## M/Connect Basic Troubleshooting

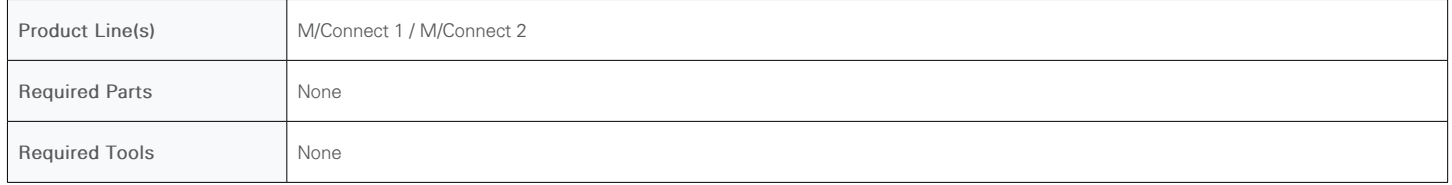

The following troubleshooting steps will resolve most M/Connect technical issues. If the M/Connect still does not function after all steps are taken, contact [Humanscale Support](https://support.humanscale.com) and provide this document with the result of each step entered in the "Result" column.

Select Your M/Connect Model: **O M/Connect 1** O M/Connect 2

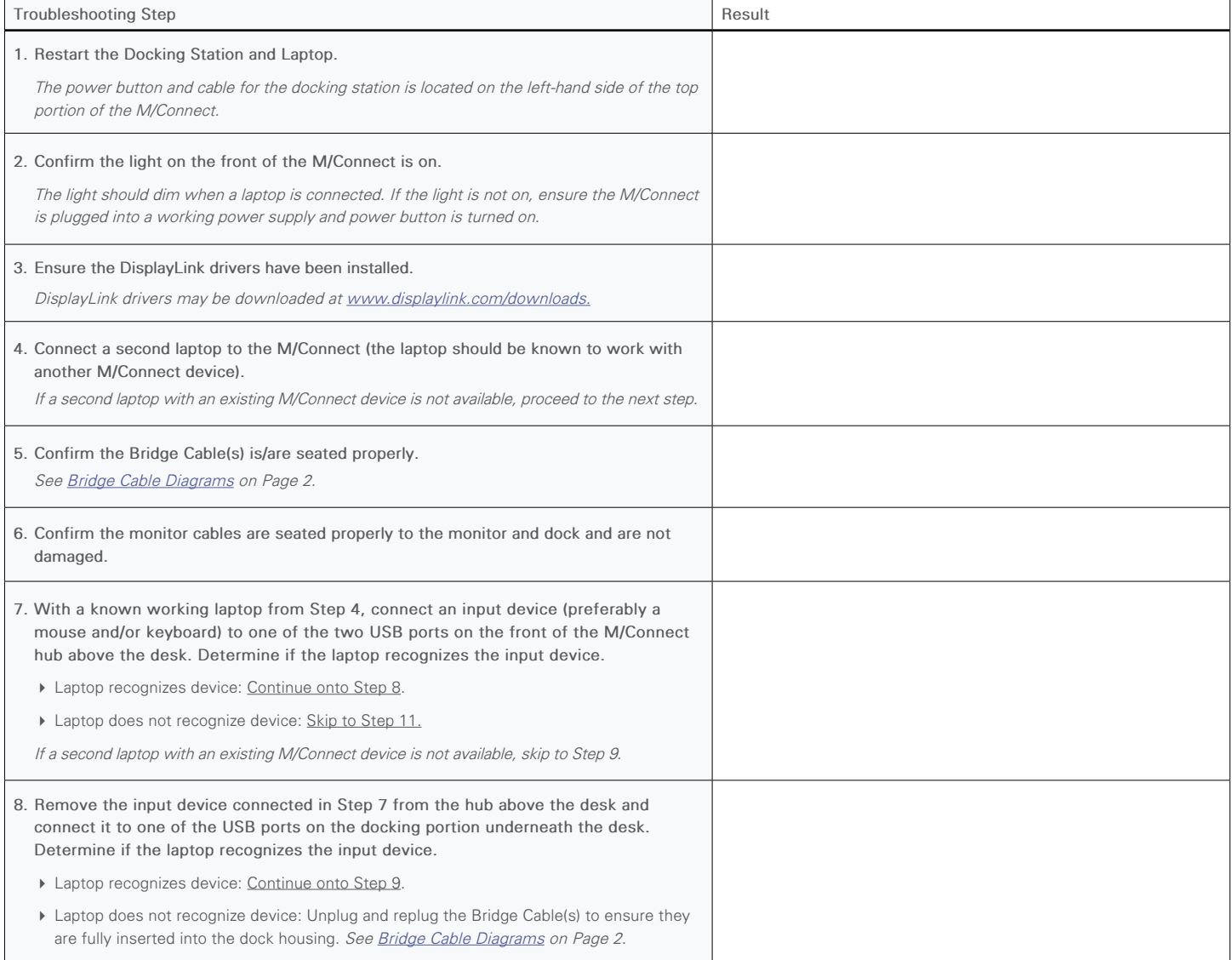

<span id="page-1-0"></span>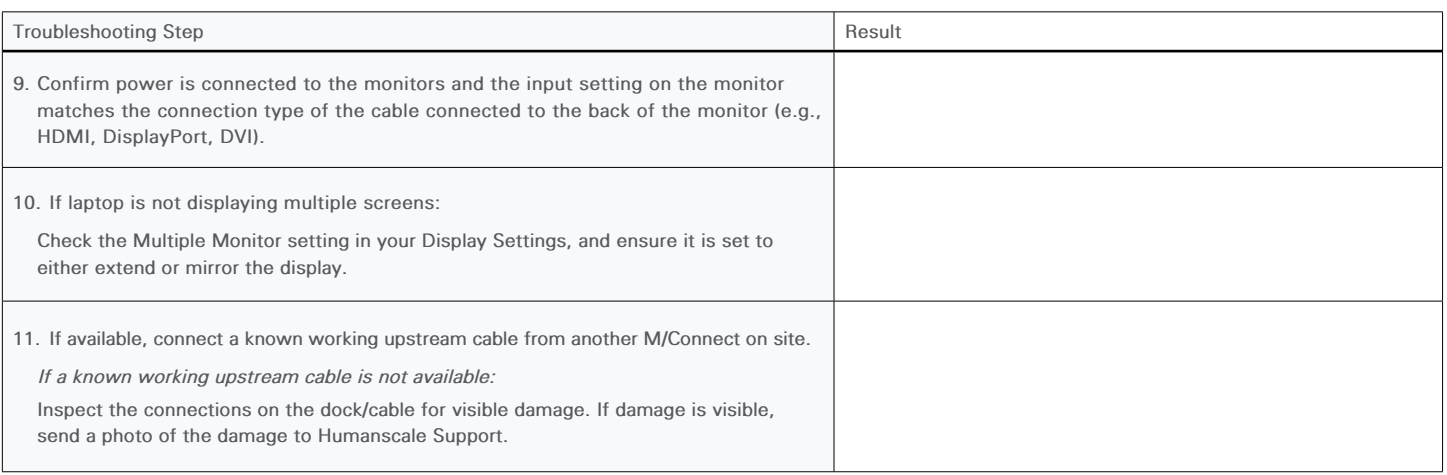

## **Bridge Cable Diagrams**

View the diagram corresponding to your M/Connect model below and ensure the cable head(s) are fully inserted into the dock housing. For M/Connect 2, ensure the "UP" logo faces upward.

If you are unsure, carefully unplug and replug the cables back into the docking portion to match the image. Force is not needed.

## **M/Connect 1:** *3 Cables* **M/Connect 2:** *1 Cable*

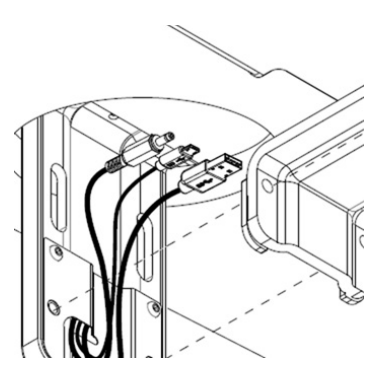

**IMPORTANT:** When connecting the USB-C cable to the dock, ensure a complete connection by fully inserting the cable head into the dock housing. Incomplete Insertion  $\blacksquare$ e **i** i The cable can only be connected in one direction, with the "UP" logo facing upward **Complete Insertion of Cable Head Connector** approximately 1/4'